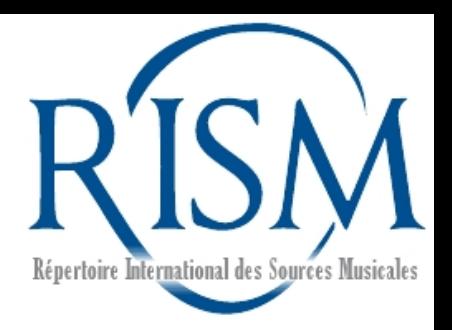

#### Muscat Workshop

**IAML Congress National Library of Latvia 20 June 2017, Riga**

Jennifer Ward, Klaus Keil RISM Central Office Frankfurt, Germany

# **Outline**

- Introduction to Muscat
- What every librarian can do
- Cataloging a manuscript
- Muscat beyond RISM

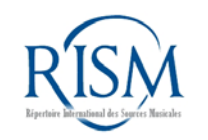

### Muscat is…

- Multilingual
- Web based
- Platform independent
- Open source

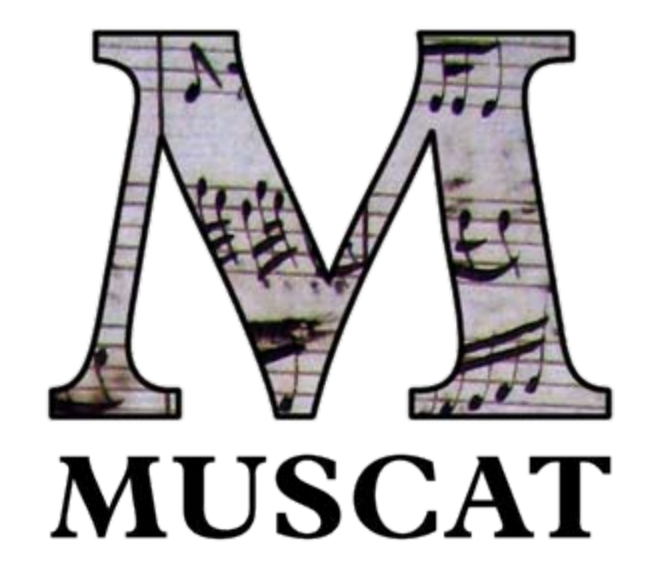

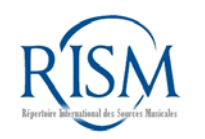

### Muscat features…

- Version control
- Commenting system
- Folders
- Built-in connection to the Virtual International Authority File (VIAF)
- Integrated online catalog search
- Intuitive look and feel

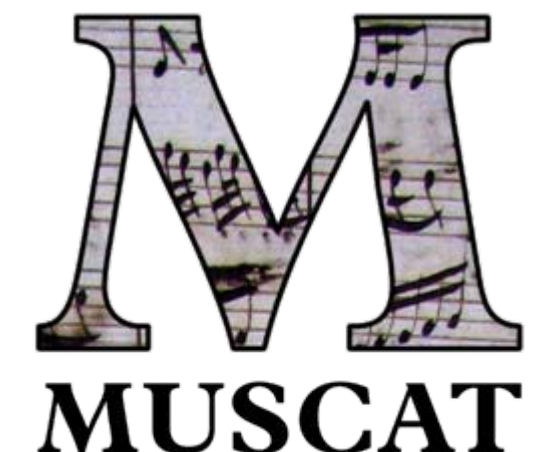

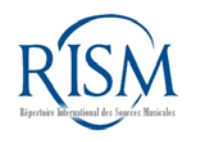

### Data in Muscat are...

- MARC21
- Published in online catalog
- Linked data and linked open data

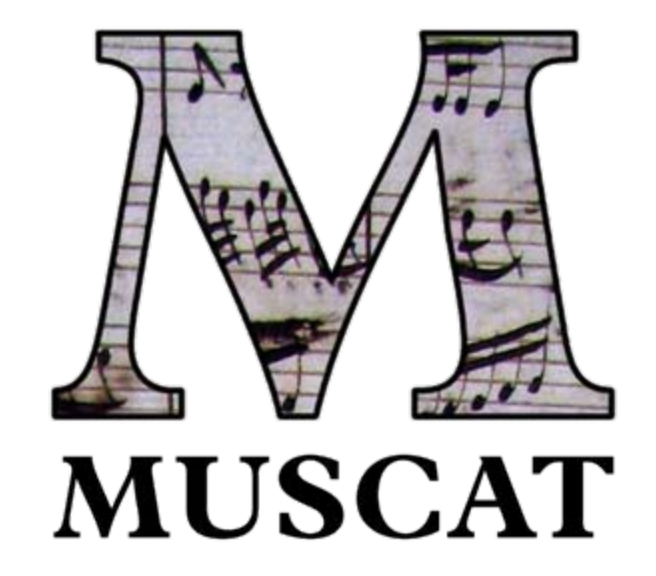

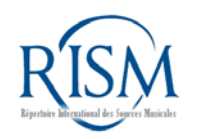

#### Muscat:

#### Full record view

**RISM** 

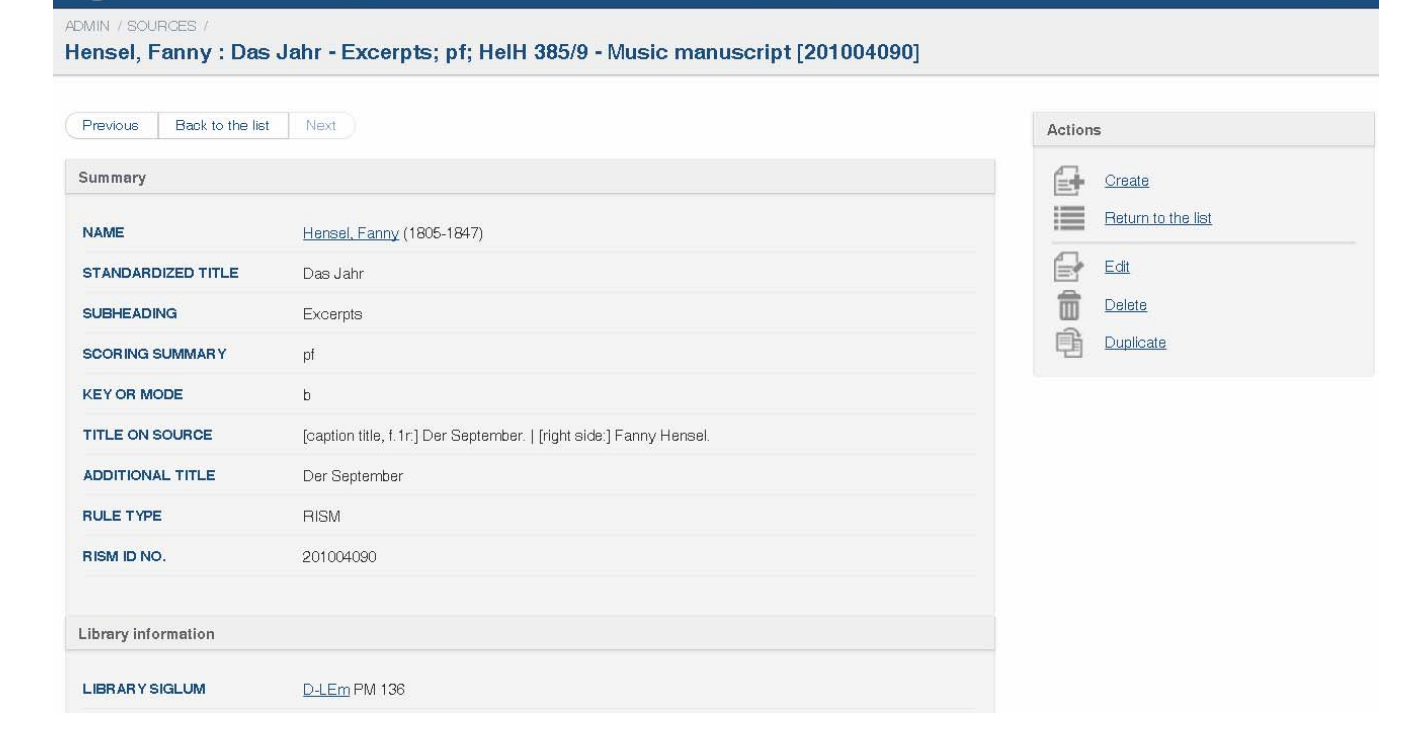

Authorities -

Jennifer Ward Logout

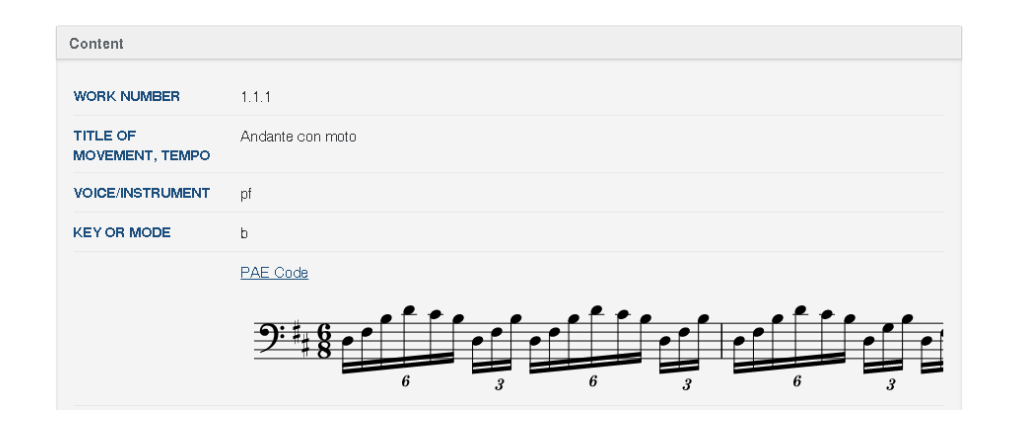

Administration Language Comments Folders Faceted search Sources

#### Muscat: Cataloger's view

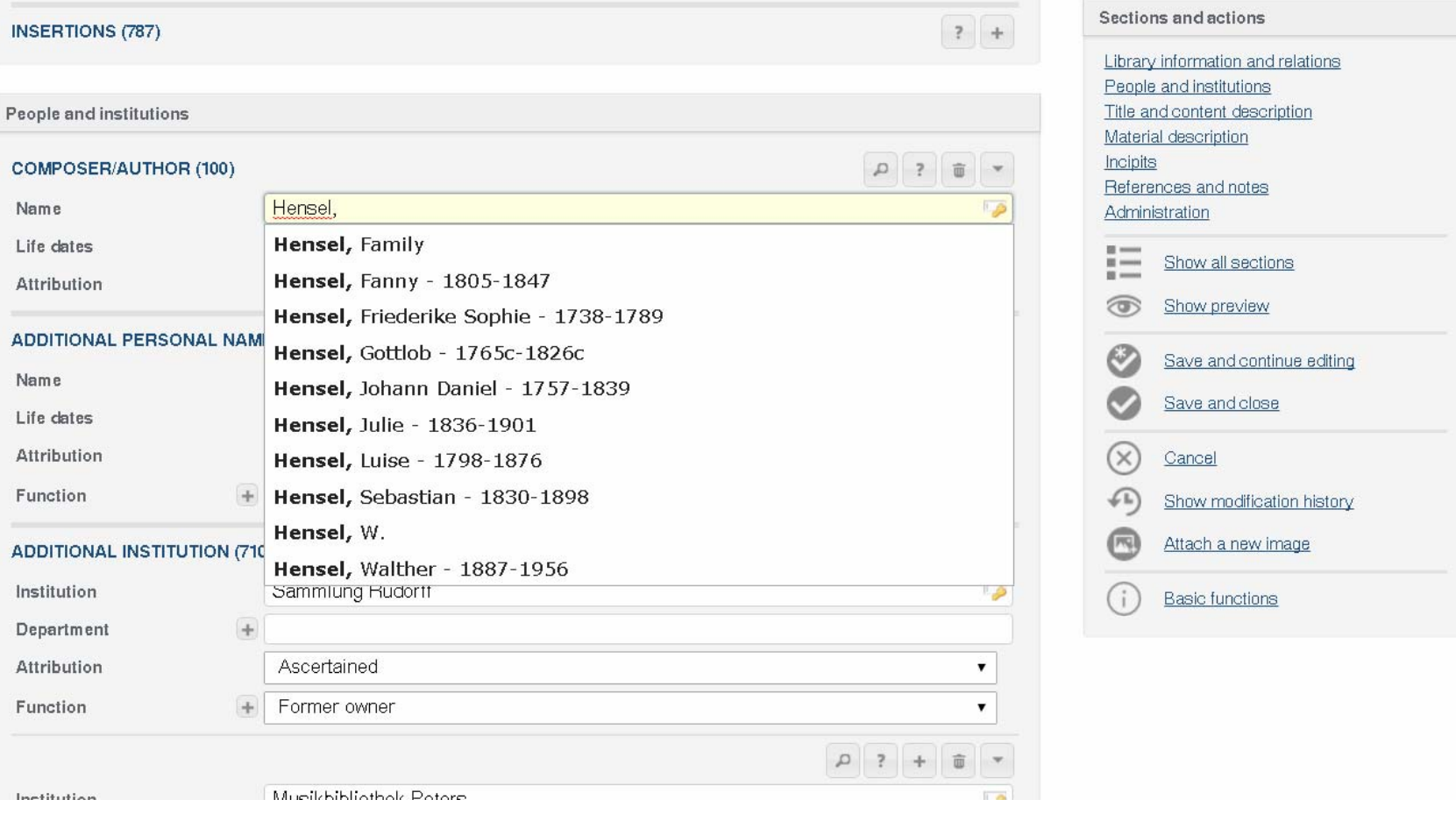

### Muscat resources

- Tutorials
- Guidelines
- Training server
- Workshops
- Full training by RISM staff

See:

<http://www.rism.info/en/community/muscat.html>

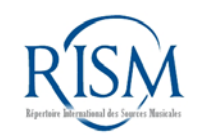

#### Authority files and controlled vocabulary

- Images
- Institutions
- Liturgical festivals
- Personal names
- Places
- Secondary literature
- Subject headings
- Titles/text incipits

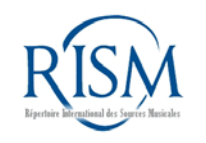

### Go to: [http://muscat-training.rism.info](http://muscat-training.rism.info/)

### Email: training**01**@rism.info

*Any number between 01 and 50*

#### Password: password

Note: Muscat is optimized for Firefox and Chrome. Do not use Internet Explorer!

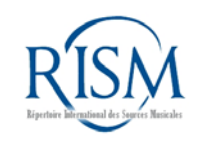

## What every librarian can do

• Make corrections

Practice: Change the composer of the anonymous chanson "Le chevalier," held by the Juilliard School (RISM ID no. 900005374), to any name you wish.

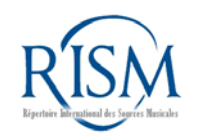

# What every librarian can do

• Link to digitized music

Practice: For a manuscript of excerpts from *Gli Sciti* by Johann Simon Mayr, held by the University of Louisville (shelfmark Profana 124, RISM ID no. 000124538), add this link to the digitized score in the field External Resource (856):

<http://imslp.org/wiki/Special:ReverseLookup/232915>

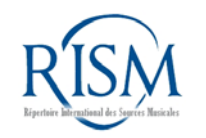

### What every librarian can do

• Add holdings to printed editions

Practice: Add the siglum S-Skma to these two imprints:

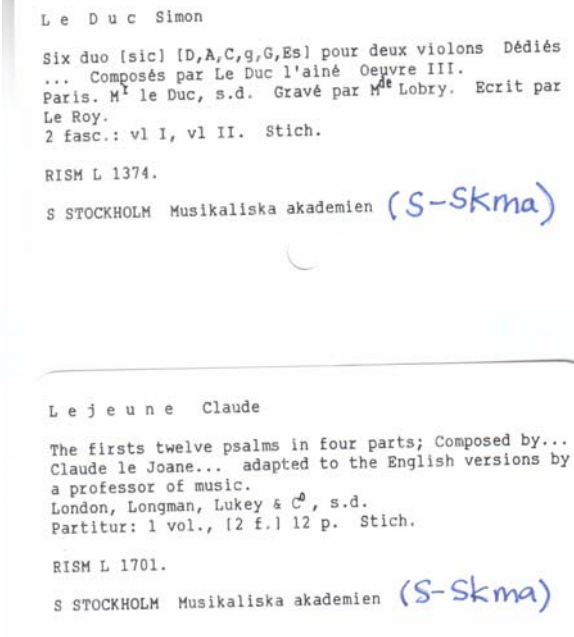

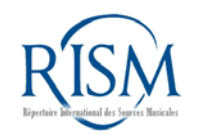

# Cataloging examples

• Answers are online at [http://www.rism.info/en/community/muscat](http://www.rism.info/en/community/muscat.html#c3310)  [.html#c3310](http://www.rism.info/en/community/muscat.html#c3310) under "More examples to practice"

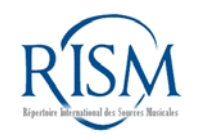

### Cataloging example 1: Score

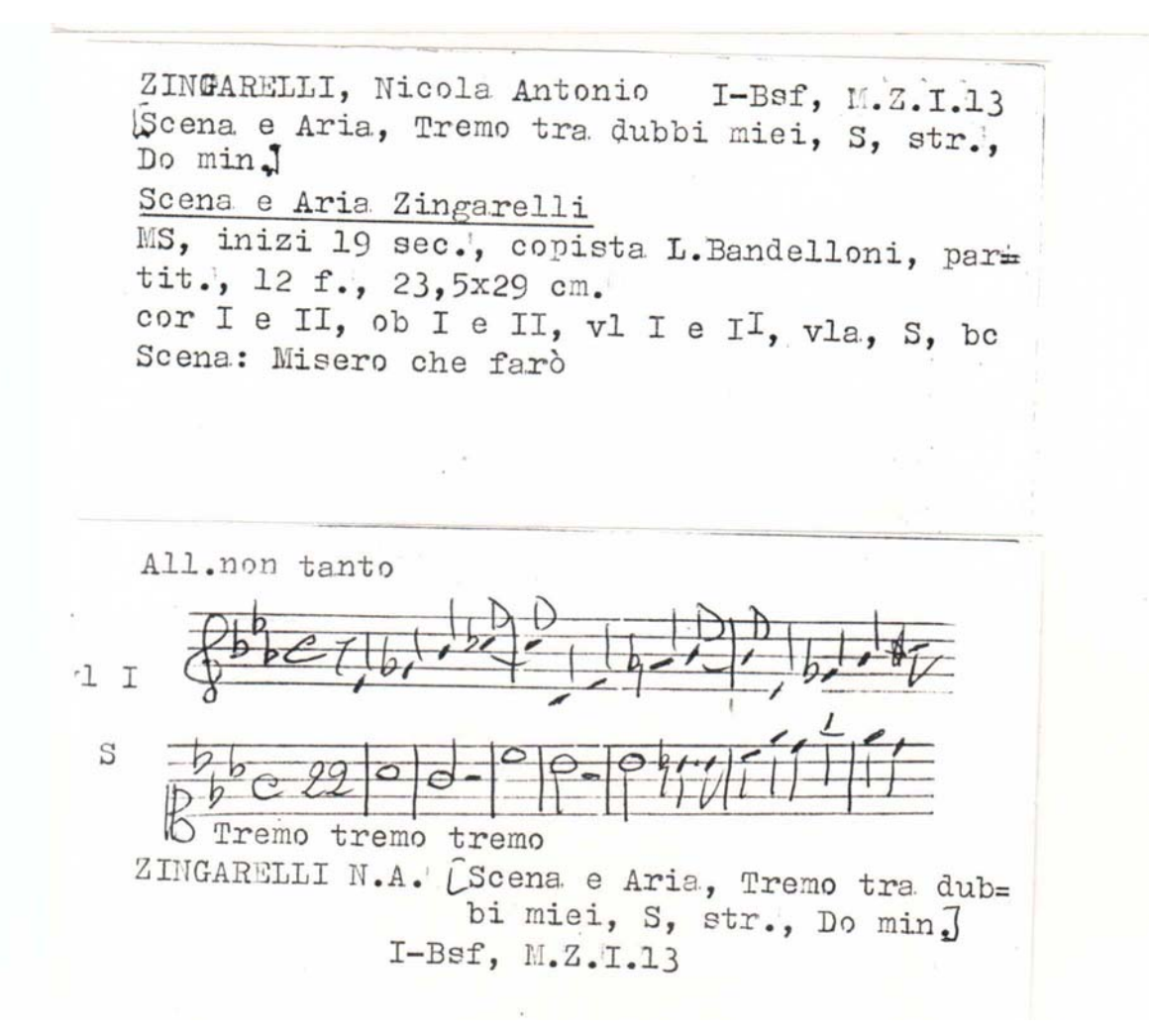

#### Cataloging example 2: Score and part

[Inno, Tantum ergo, A, org, Re Tantum ergo del Sig. Pietro Morandi MS, fine 18 sec., partit., 4 f., 23,5x32 cm A, org E' allegata la sola parte dell'A

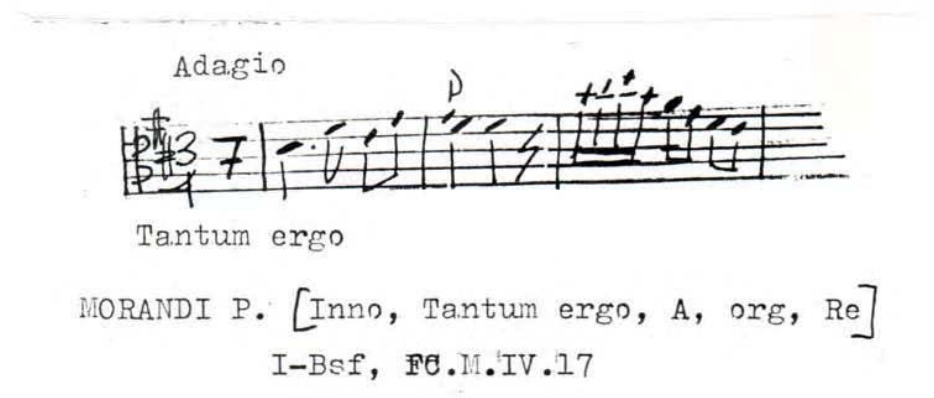

### Cataloging example 3: Collection

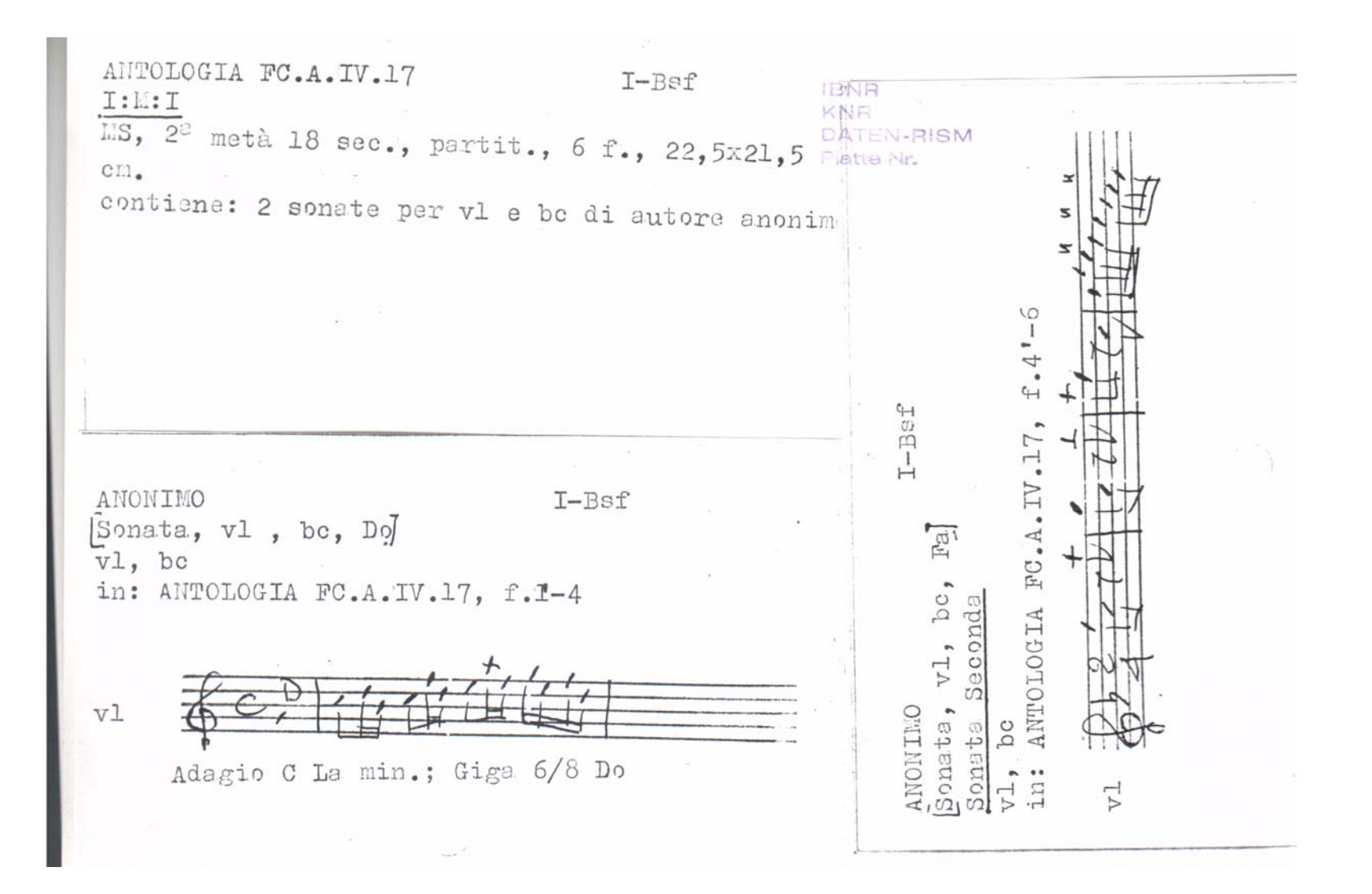

# Muscat beyond RISM

- Use Muscat as your database
- Customize Muscat for your project's needs
- Take RISM's data as a starting point, or create your own data pool
- Optional: Share your data with RISM and enrich the international database

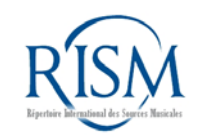

### **Contact**

### Jennifer Ward: [jennifer.ward@rism.info](mailto:jennifer.ward@rism.info) RISM Zentralredaktion Frankfurt, Germany

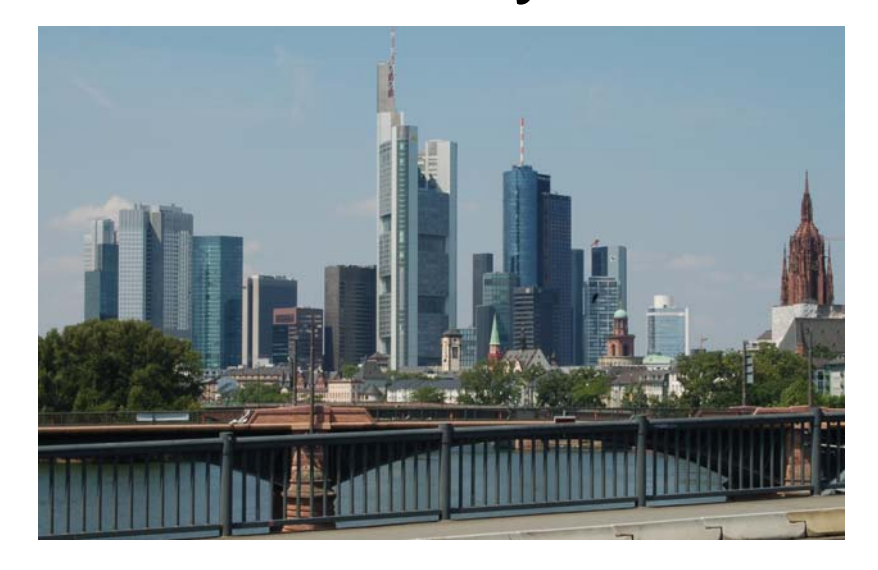

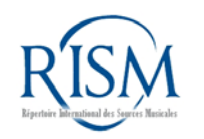